## **Issues**

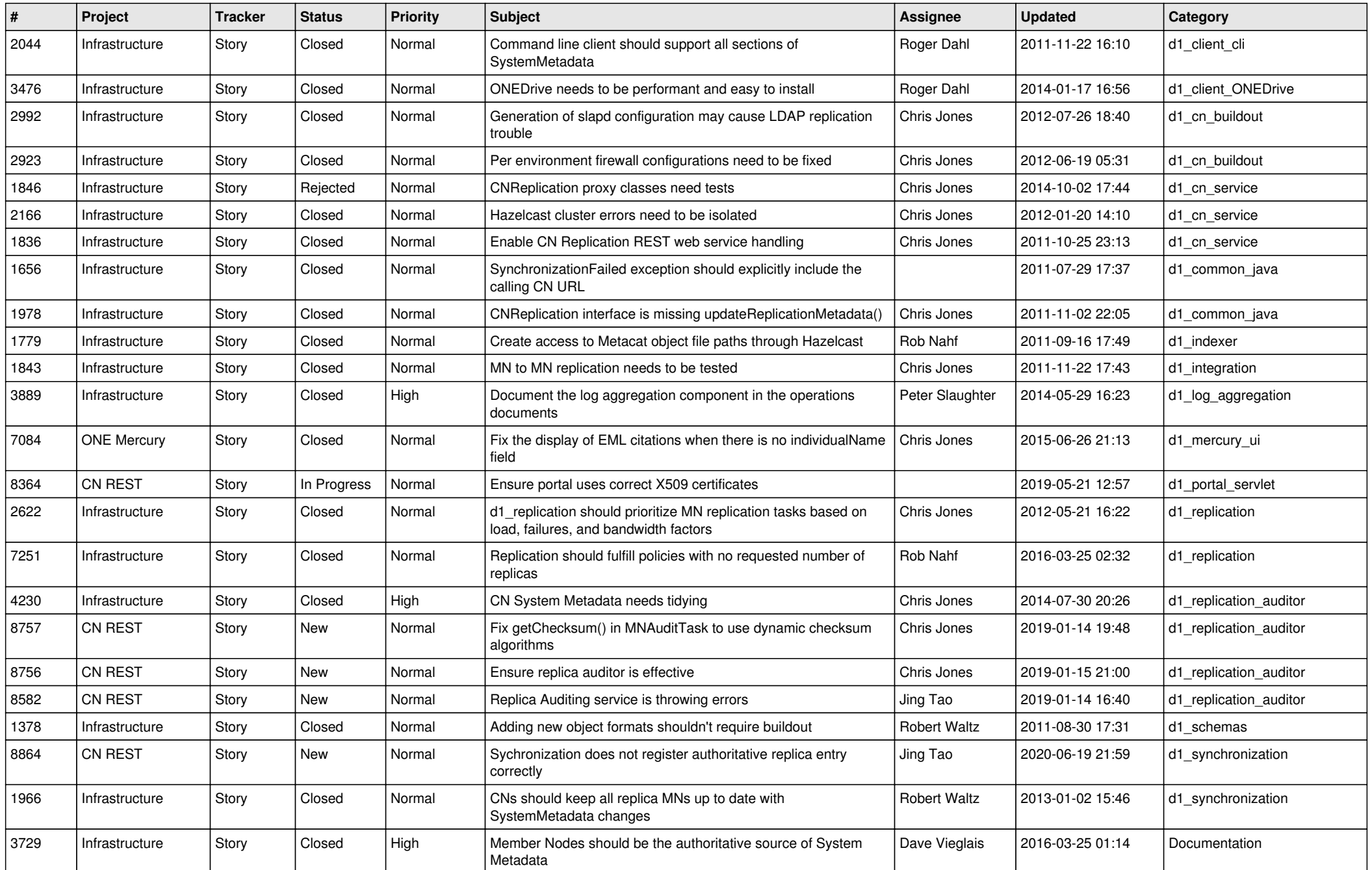

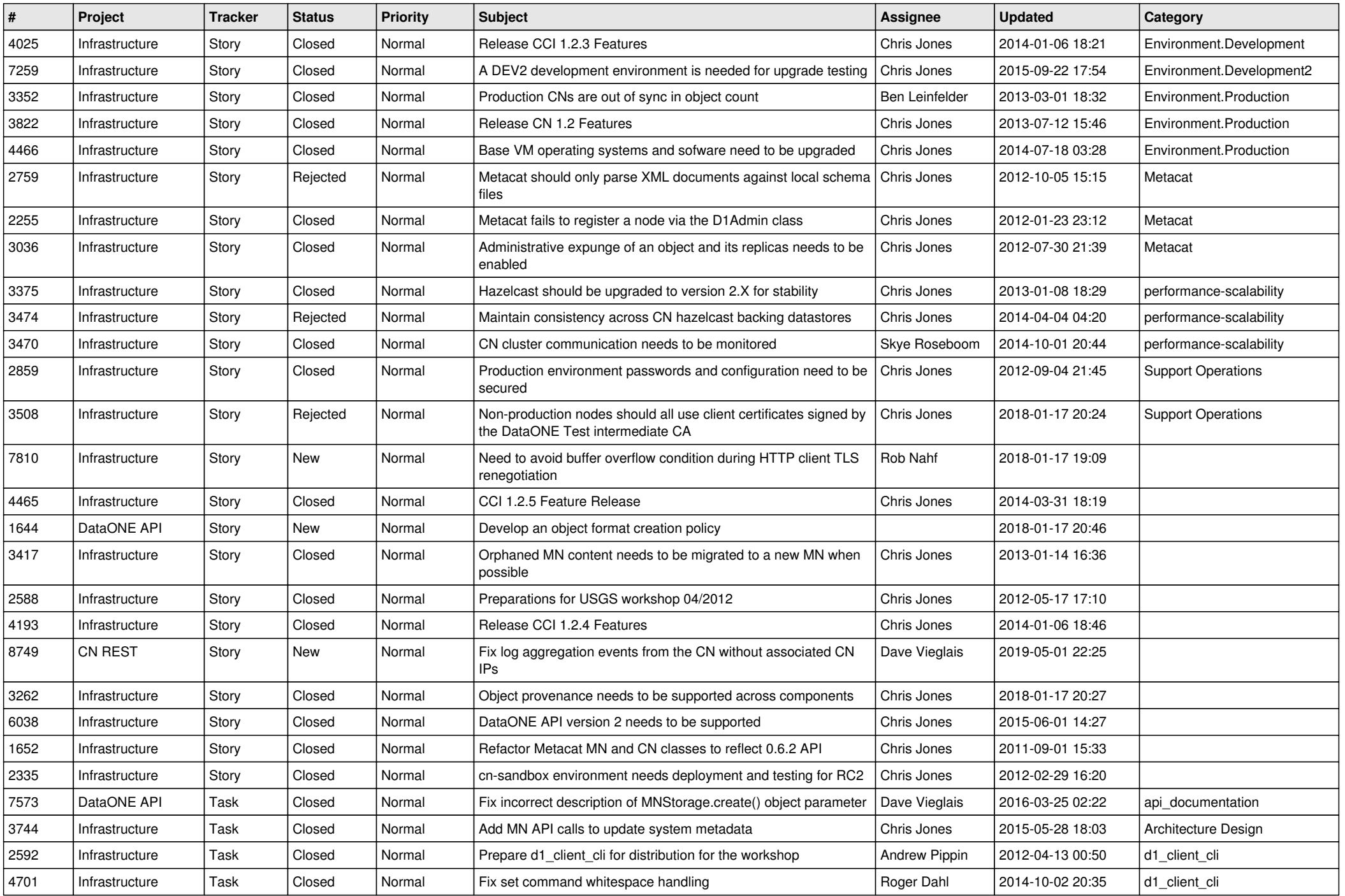

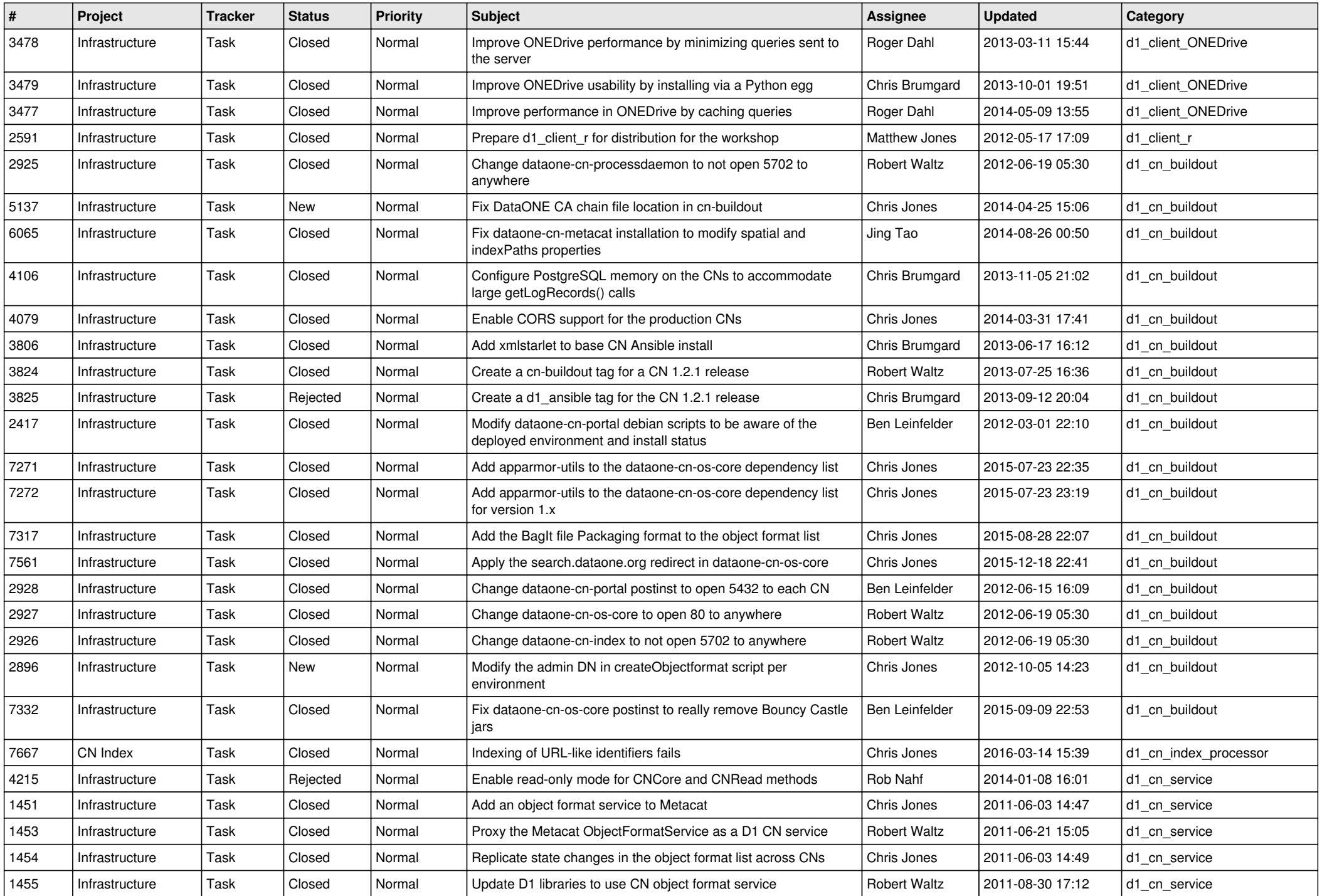

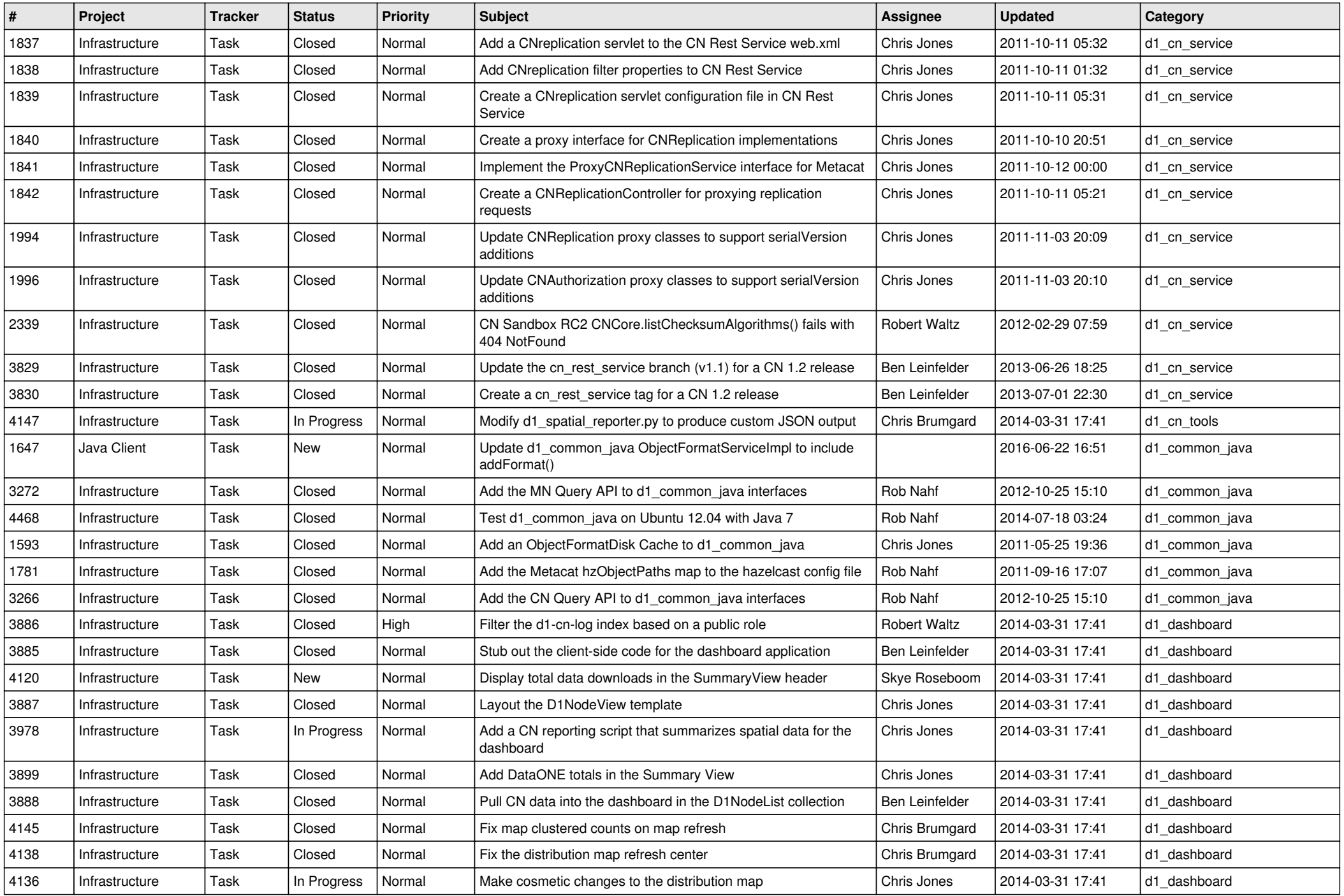

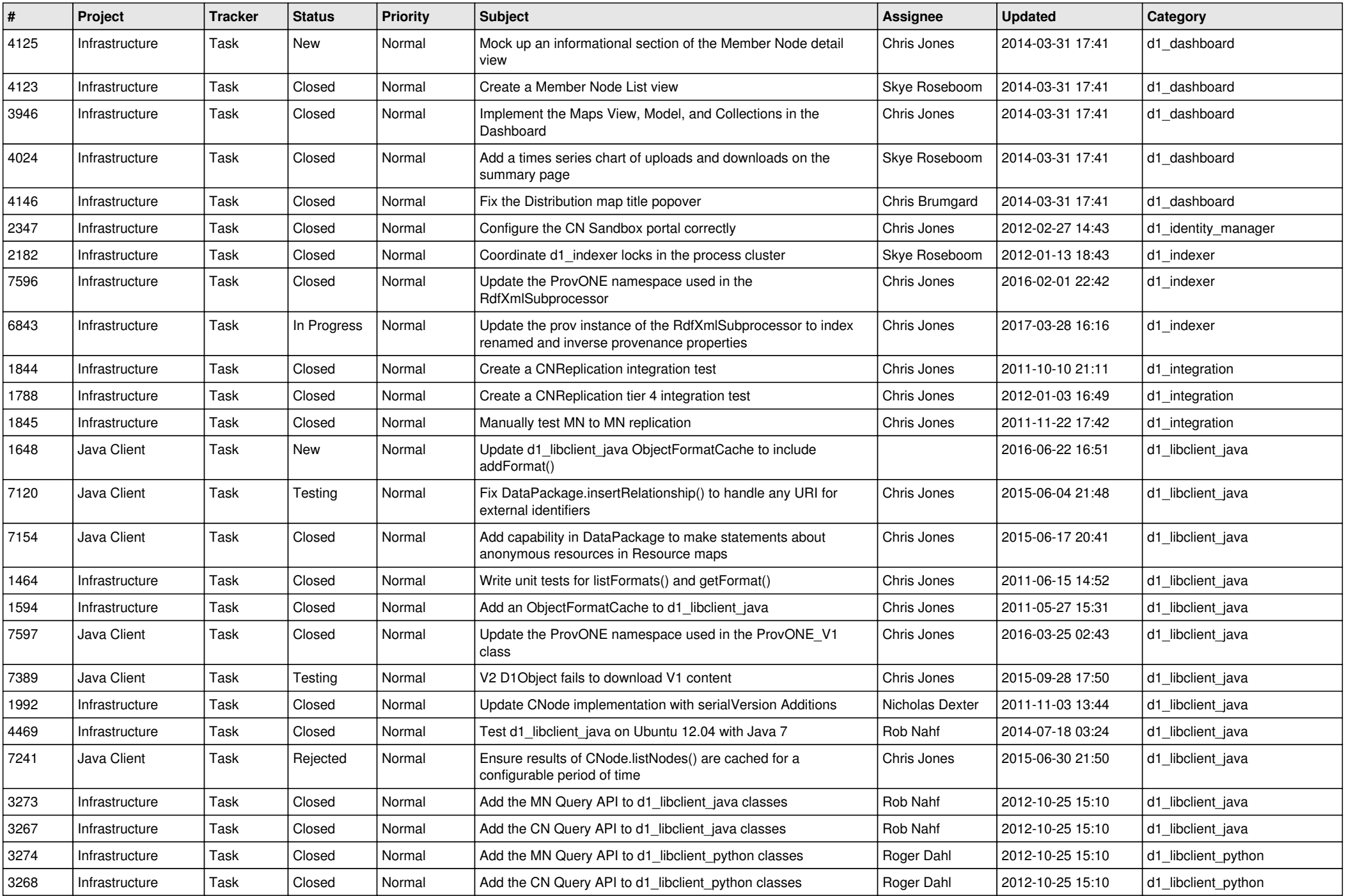

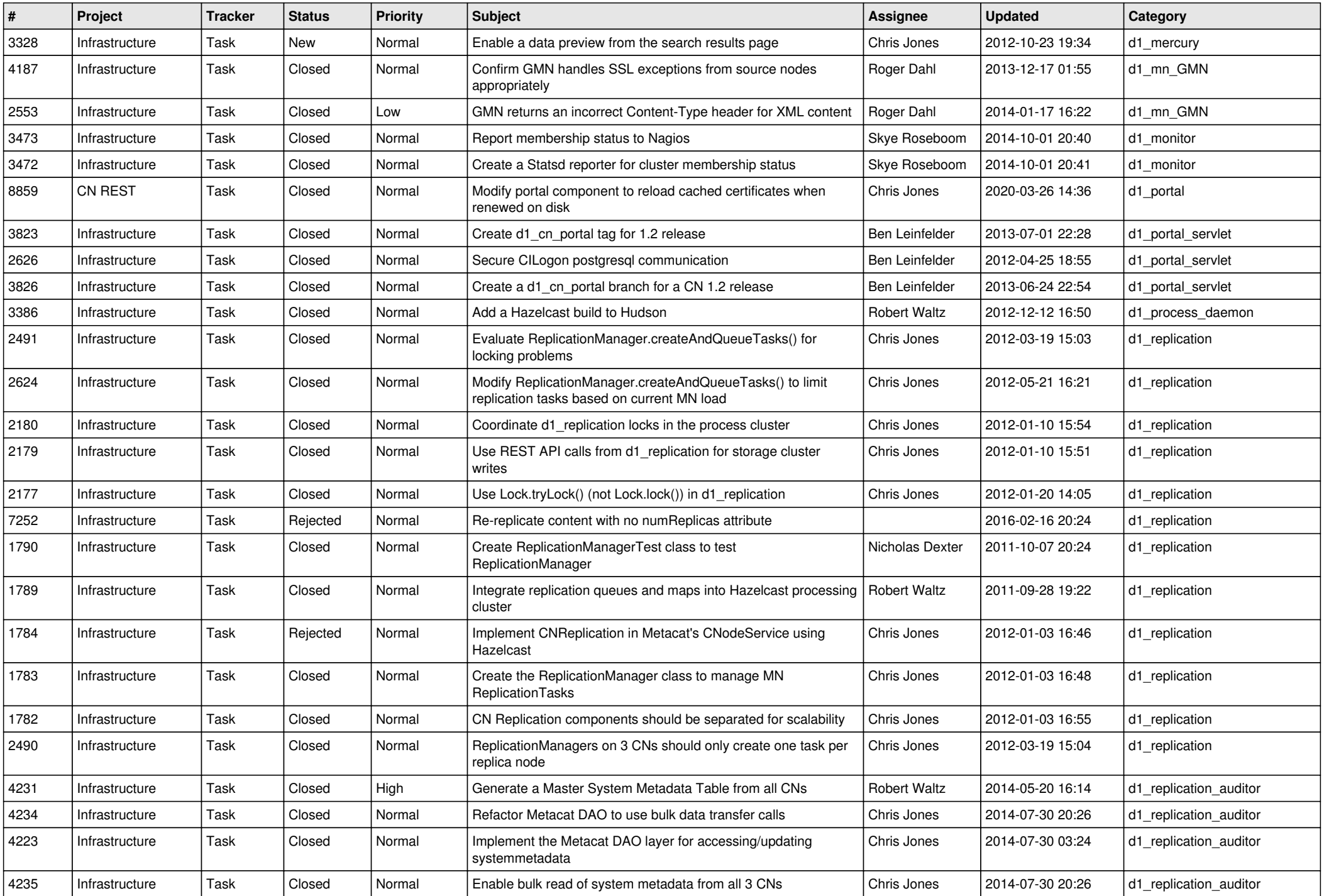

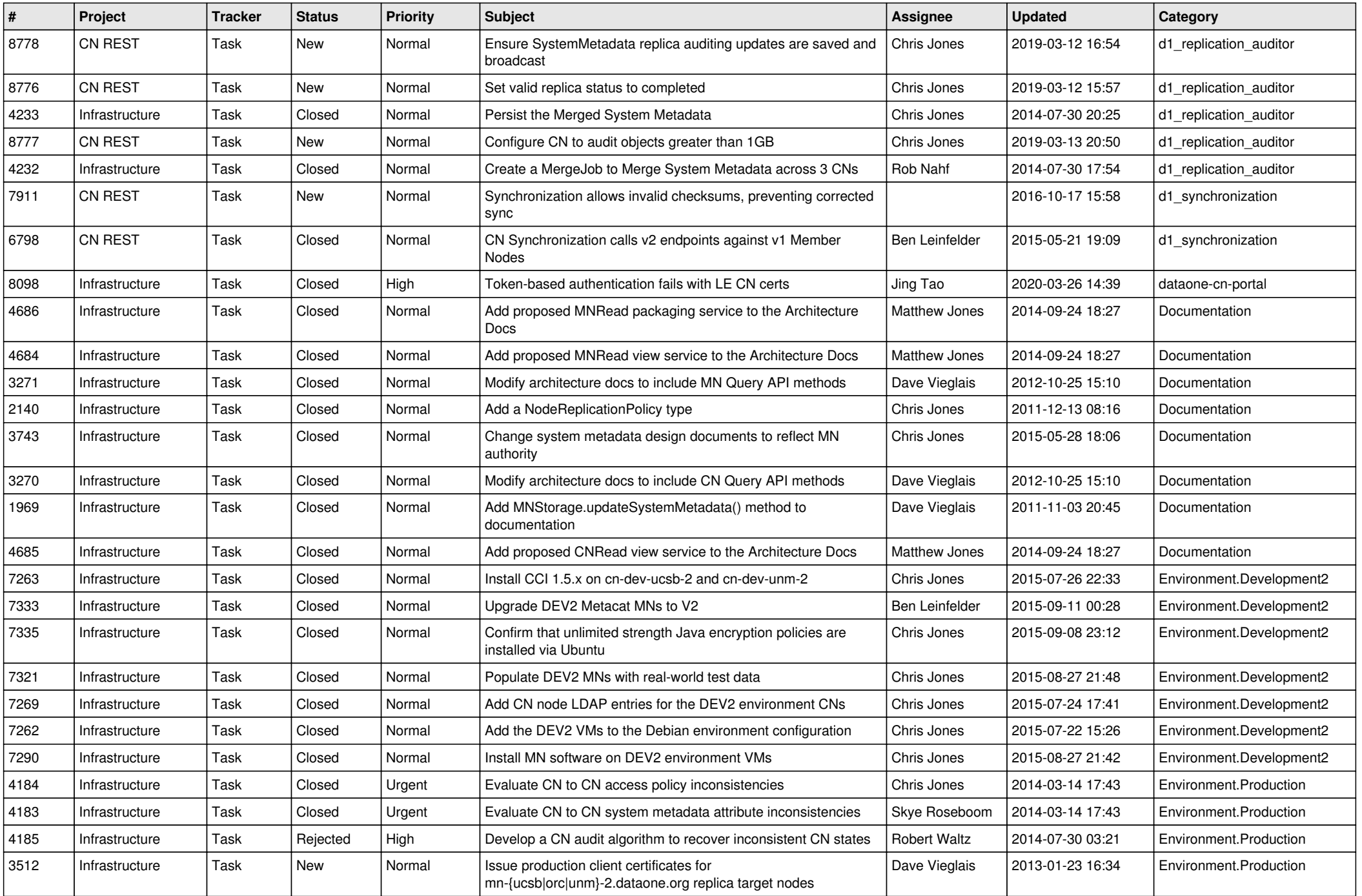

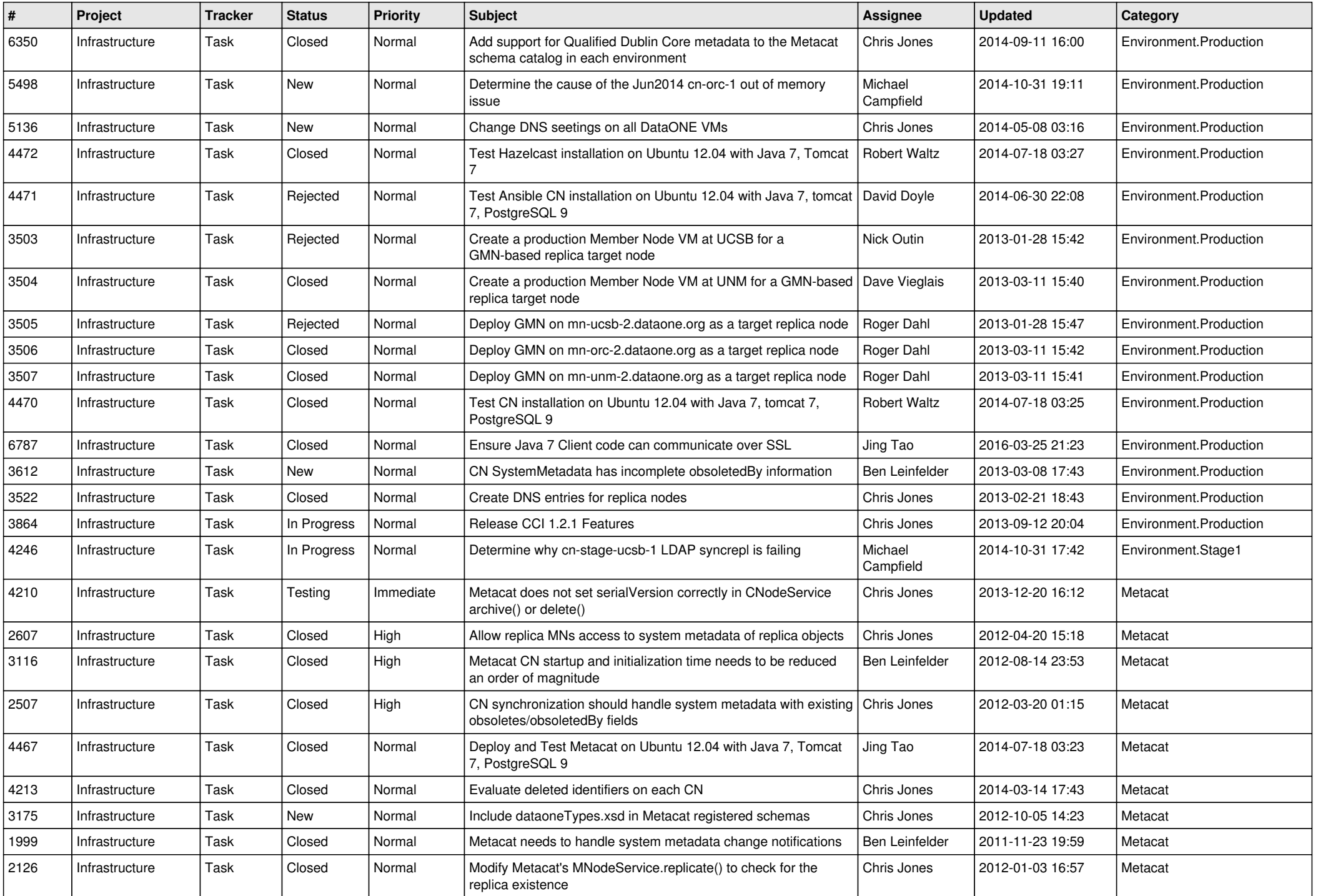

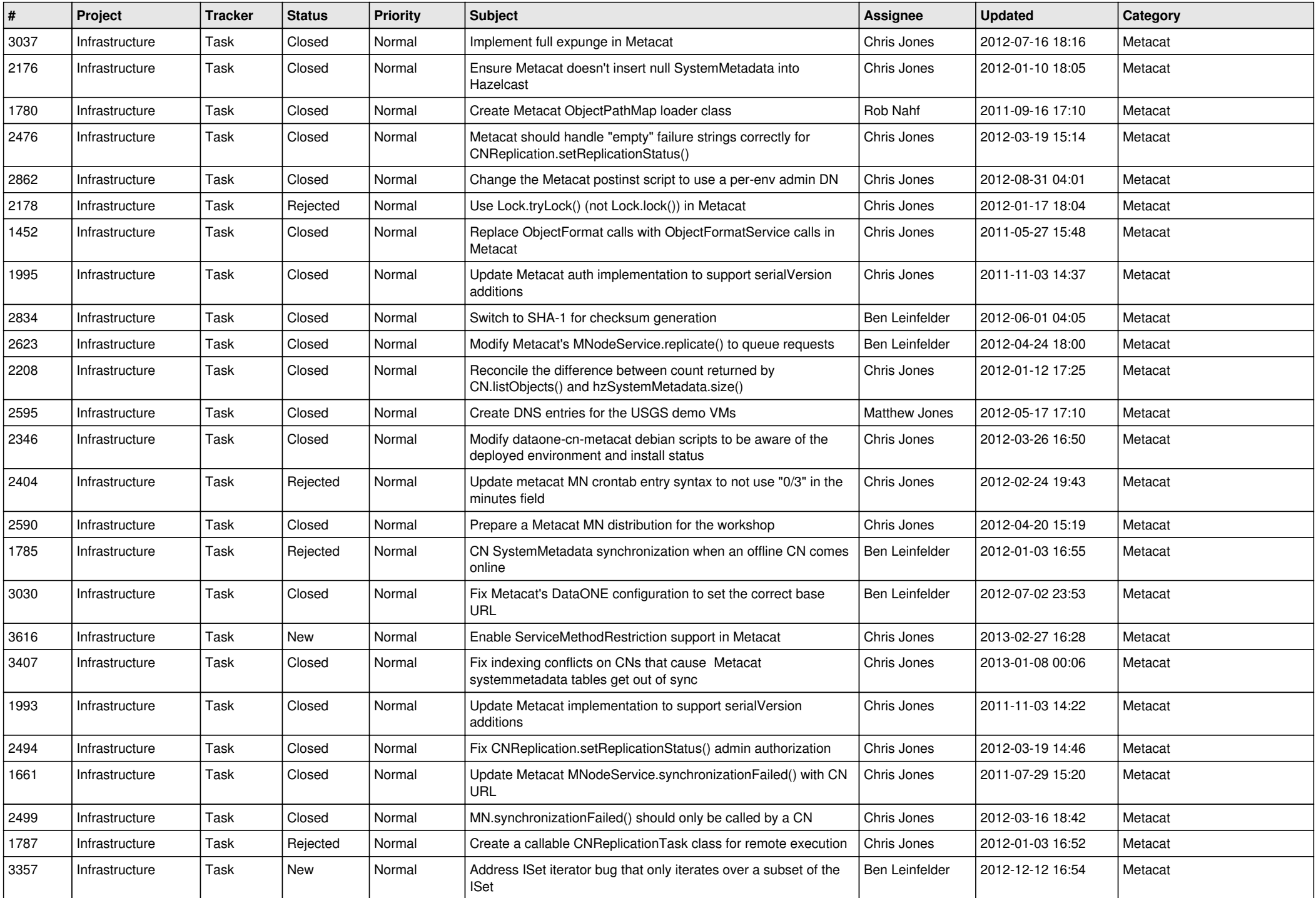

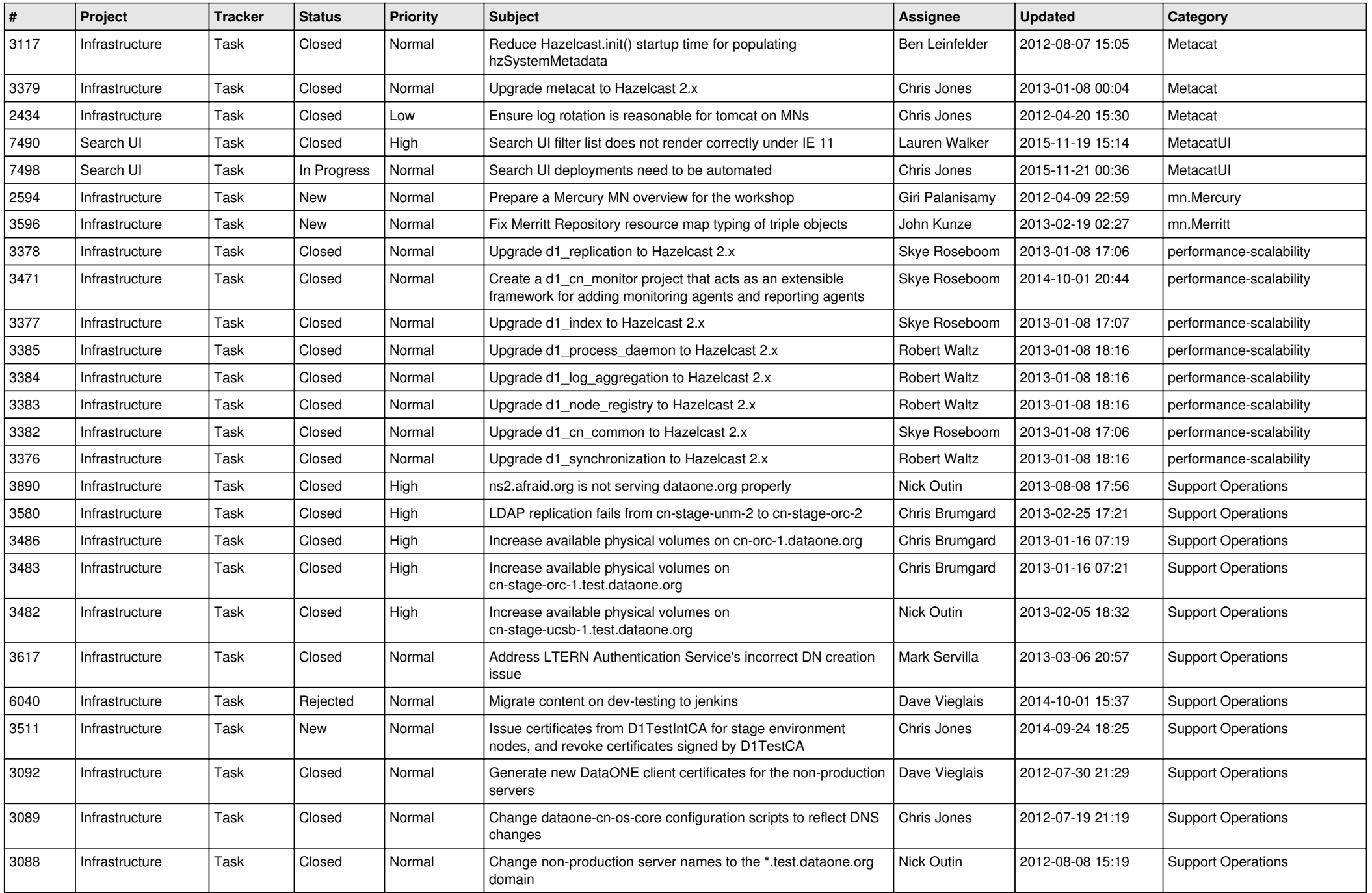

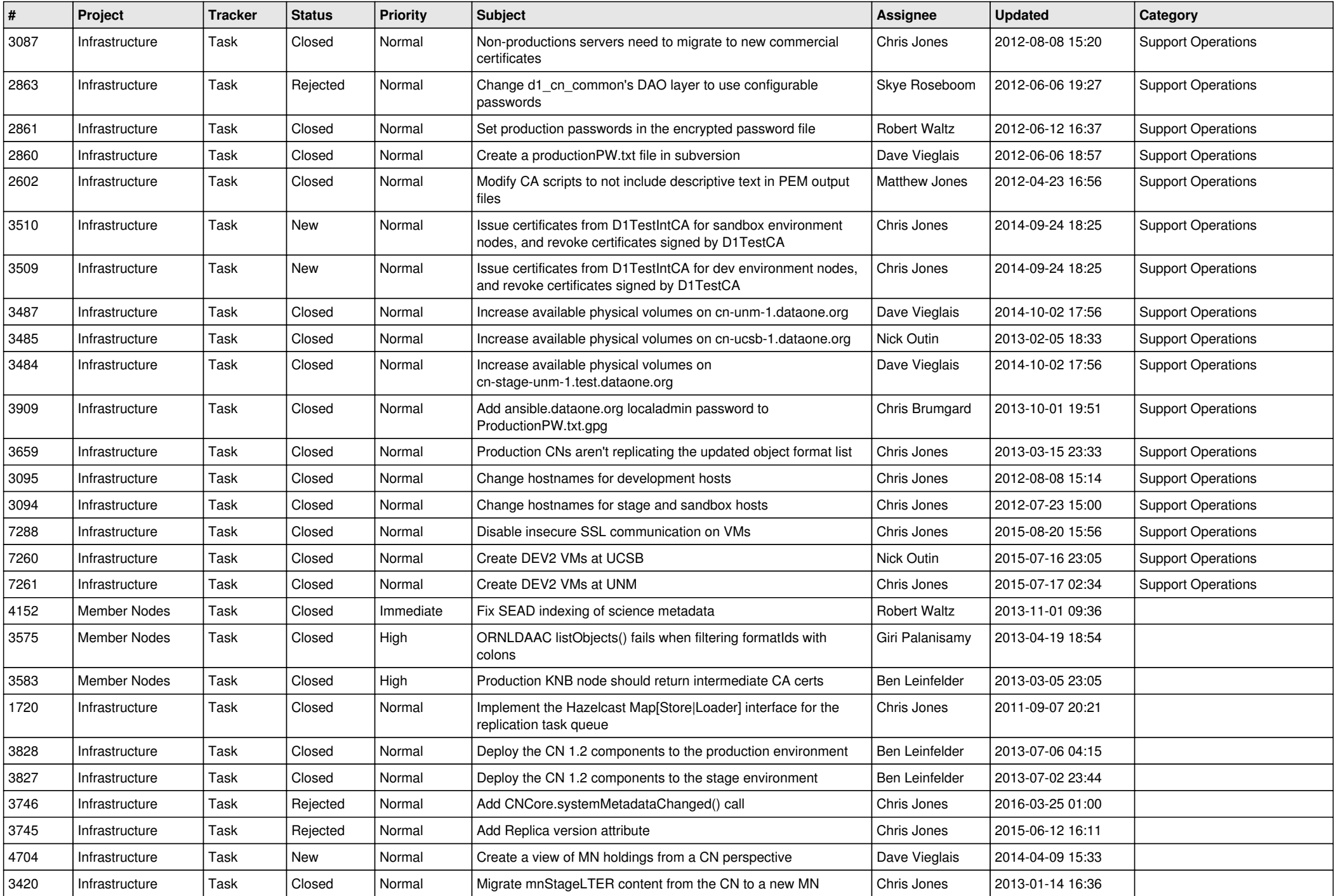

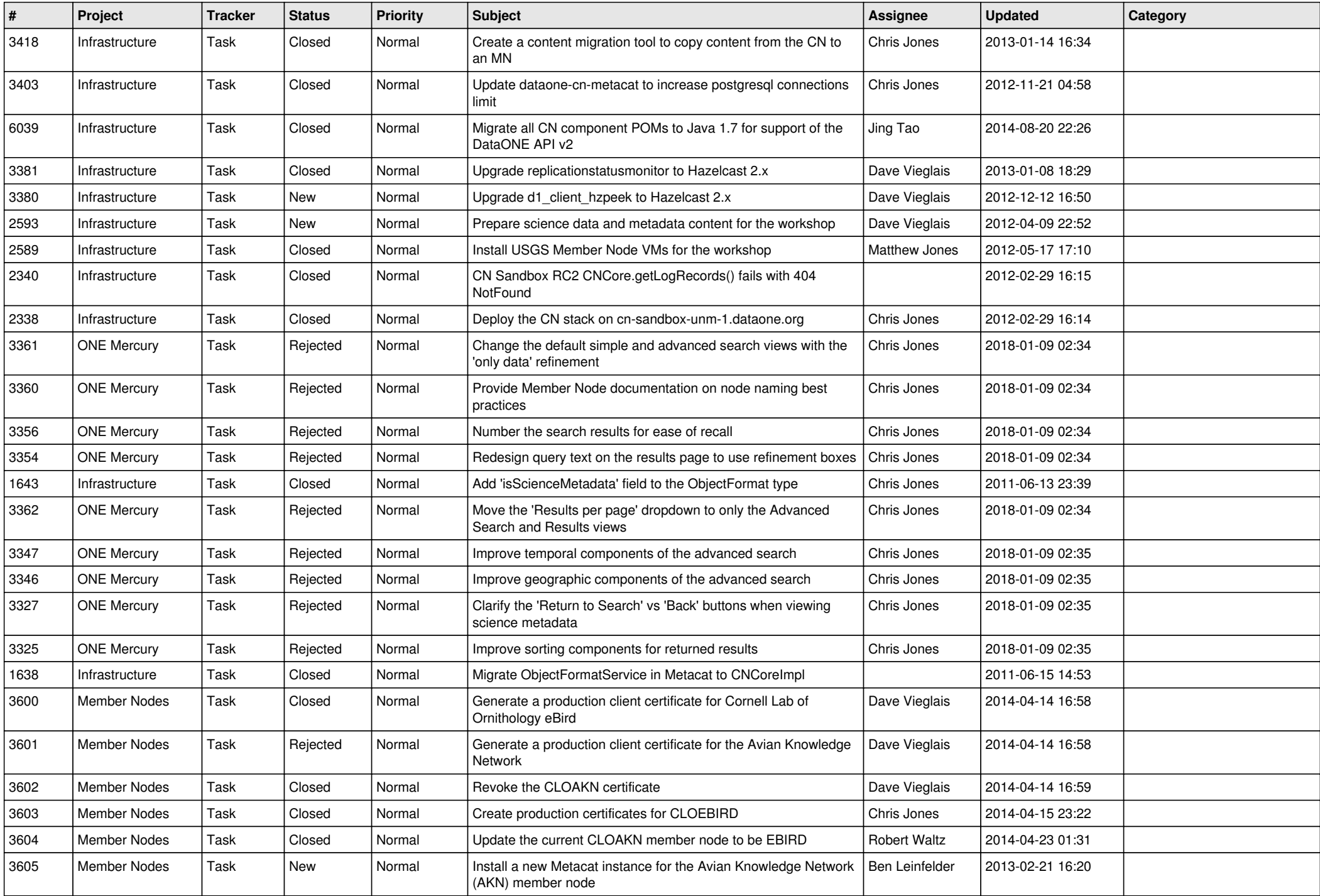

![](_page_12_Picture_529.jpeg)

![](_page_13_Picture_516.jpeg)

![](_page_14_Picture_536.jpeg)

![](_page_15_Picture_47.jpeg)